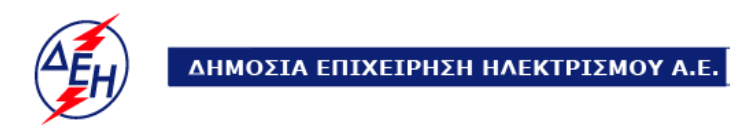

**Ο ρ υ χ ε ί α**

**ΔΛΥΛΚΔΜ/ΚΛΑΔΟΣ ΠΕΡΙΒΑΛΛΟΝΤΟΣ ΑΡ.ΗΜ.:ΔΛΥΛΚΔΜ** 

## **ΑΝΑΚΟΙΝΩΣΗ**

Πανελλήνιος Χωροταξικός-Πολεοδομικός Διαγωνισμός Ιδεών **«Τοπιακός επαναπροσδιορισμός και παραγωγική επανένταξη της εξωτερικής απόθεσης του Ορυχείου Αμυνταίου»**

Ενημερώνουμε τους ενδιαφερόμενους για τον Πανελλήνιο Χωροταξικό-Πολεοδομικό Διαγωνισμό Ιδεών με θέμα: **«Τοπιακός επαναπροσδιορισμός και παραγωγική επανένταξη της εξωτερικής απόθεσης του Ορυχείου Αμυνταίου»**, ότι θα υπάρξει μετάθεση της καταληκτικής ημερομηνίας υποβολής των προτάσεων, λόγω μη τήρησης των προβλεπόμενων ημερομηνιών βάσει του άρθρου 18 της αναλυτικής προκήρυξης, αλλά και λόγω της μεγάλης έκτασης και ανάλογης απαίτησης συνεργασίας των υποψηφίων.

Ως εκ τούτου η Διοργανώτρια Αρχή μεταθέτει την καταληκτική ημερομηνία υποβολής των προτάσεων την **08 Μαρτίου 2019**.

Το παρόν αναρτάται προς ενημέρωση των ενδιαφερομένων και θα σταλεί με ηλεκτρονικό ταχυδρομείο σε όλους τους εγγεγραμμένους στον κατάλογο συμμετεχόντων στο Διαγωνισμό.

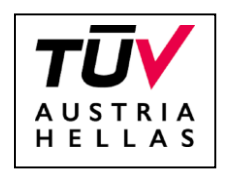